# Exam Topics: ACP-100 JIRA Administration

# **Version**

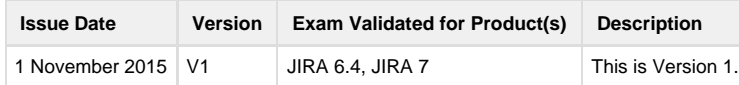

Exam topics are subject to change. Visit [atlassian.com/certification](https://extranet.atlassian.com/www.atlassian.com/certification) to ensure you have the most up-to-date topics.

# **Exam Topics**

# **Configuring the Layout, Design, and User Communications**

- Modify JIRA configuration settings to match the organization's requirements (look and feel, logo, website links in the application navigator, default language).
- Judge the appropriate content for the system dashboard, user/team dashboards, and filter columns for an organization.
- Determine appropriate methods for communicating information to users.

# **User and Group Management**

- Identify a user's settings and appropriate group membership.
- Determine when to use groups and roles.
- Troubleshoot user profile and settings such as user sessions and "remember my login" tokens.
- Determine an appropriate group structure and user membership.
- Determine the effects of deleting and deactivating a user and/or group.
- Assess the effects of user directory order and quantity.
- Evaluate the appropriate method of authentication and sign-up for an organization.

# **Project Configuration**

- Apply the appropriate project settings.
- Determine if and when a project should be created instead of incorporating the new request into an existing project.
- Determine which schemes to apply to a project or whether to use a project template.
- Describe the appropriate use of components and versions.
- Determine which project activities should be delegated to the project lead/administrators.
- Evaluate project role membership requirements.

# **Security and Permissions**

- Recognize the appropriate actions needed to secure JIRA.
- Determine the appropriate password policy to be applied.
- Determine and manage appropriate global permissions.

Page One of Three

- Assess whether or not a JIRA instance is appropriately secured.
- Determine the appropriate roles and permission structure for the project.
- Troubleshoot permission issues with a user.
- Determine if and how issue-level security should be configured in a project.

#### **Issue Types, Fields, and Screens**

- Identify and implement appropriate changes to built-in fields including statuses, resolutions, priorities, translations, and issue types.
- Determine the appropriate issue types for a given project.
- Determine the effects of modification or deletion of issue types.
- Determine the necessity for a new field and the appropriate configuration.
- Troubleshoot why a field does not appear on an issue.
- Determine which field configuration scheme is required and configure it appropriately.
- Assess the relationship between fields, screens, screen schemes, and issue type screen schemes.

#### **Workflows**

- Associate the correct workflows with issue types in a workflow scheme.
- Describe a JIRA workflow to match a process flow.
- Evaluate the best method for editing the workflow given current workflow usage.
- Given a workflow, describe which attributes will and will not be imported/exported.
- Explain the use of workflow properties, triggers, validators, conditions, and post functions.
- Describe how to best set resolution value.
- Explain how to create and leverage a custom event.
- Given a design document, explain how a business requirement would be implemented with workflow properties, validators, conditions, or post functions.
- Troubleshoot why a user is unable to execute a transition.

#### **Email**

- Outline the necessary settings to properly configure the outbound mail server.
- Determine the appropriate notification scheme/configuration based on given requirements.
- Troubleshoot email notifications.
- Explain the appropriate configuration of the mail handler and its implications.

#### **Moving or Archiving Individual Projects**

Explain the business considerations of project end-of-life and appropriate archive methods in JIRA (excluding offline archiving).

Describe the roles of individuals involved with splitting a JIRA instance.

#### **Global Settings and Integrations**

- Determine which global settings to modify to meet provided business requirements.
- Describe the JIRA Administrator's role in managing shared filters and dashboards.
- Given business requirements, recommend integrations to other Atlassian applications such as Bitbucket, Bamboo, Fisheye/Crucible, and Confluence.

# **Application Administration**

- Recognize the benefits of having production and non-production instances.
- Given a scenario, recommend whether or not to upgrade and determine the effects of roll-back.
- Evaluate the need for re-indexing following a set of modifications, and explain the effects of re-indexing.
- Demonstrate how to write additional information to the JIRA logs.
- ∩ Troubleshoot application-level problems with JIRA and escalate when appropriate.
- Compare and contrast the different hosting options of JIRA.

# **Extending JIRA**

- Modify the settings for an issue collector in order to provide embeddable code.
- **Illustrate the purpose, functionality, and benefits of Atlassian Add-Ons.**
- Demonstrate how to use the universal plug-in manager.
- Given business requirements, evaluate the fit of an Add-On for an organization.

#### **Advanced User Features**

- Provided a JQL query, translate, critique, and optimize it.
- Demonstrate how to create group subscriptions and the impact of the group subscriptions.
- Describe the effects of a bulk change.
- Describe the effects of a CSV import.